# **10/3.6**

## **Une carte à entrées analogiques**

Bien que n'opérant que sur des uns et des zéros, un ordinateur tel que votre AMSTRAD sait parfaitement traiter des valeurs numériques sur une large plage : les mémoriser, évidemment, mais aussi et surtout leur faire subir toutes sortes de calculs et de représentations graphiques.

Entrer des nombres au clavier, c'est bien, mais il serait encore plus intéressant que l'AMSTRAD puisse recevoir directement des résultats de mesures en provenance de toutes sortes de capteurs : températures, pressions, déplacements, etc.

Pour ce faire, il faut une carte d'entrée analogique, qui, équipée d'un convertisseur analogique-numérique, est capable de convertir une tension électrique en un groupe de <sup>1</sup> et de 0 facile à faire entrer en machine par l'un de ses connecteurs d'extension.

Ajoutons un multiplexeur permettant d'accéder à volonté à différentes lignes d'entrées, et nous disposerons alors d'un accessoire d'une grande puissance.

#### **Nécessité de précision**

Pour être valable, une mesure doit être précise : on peut admettre que pour des applications courantes, le résultat final ne doit pas s'écarter de plus de <sup>1</sup> à 2 % de la réalité, ce qui correspond à la précision des instruments de mesure à l'usage des amateurs.

Or, les composants électroniques courants ne sont guère précis qu'à  $\pm$  5, 10, voire même 20 %. C'est très suffisant pour la majorité des montages ordinaires, mais parfaitement inadapté à la réalisation d'un instrument de mesure raisonnablement précis.

Il existe certes des composants de précision, mais ils restent d'un prix élevé et sont à peu près introuvables chez les revendeurs de quartier.

Par contre, on trouve assez facilement des circuits intégrés spécialisés, contenant des convertisseurs tout faits et parfaitement étalonnés, pour un prix extrêmement modique : le ADC 0809 de National Semiconductor en est un excellent exemple.

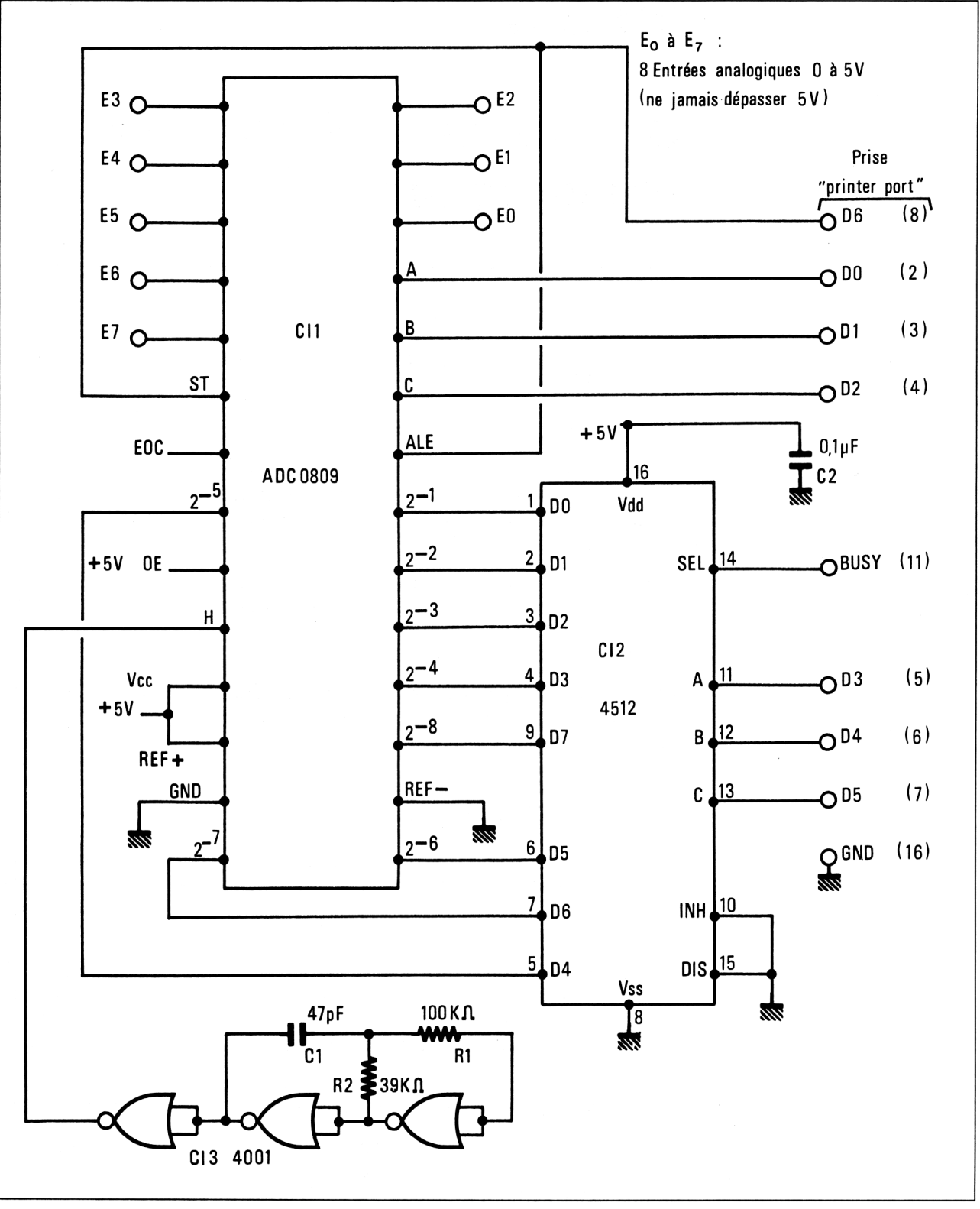

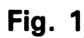

Notre schéma de la figure <sup>1</sup> utilise ce composant performant, mais d'une façon tout à fait inhabituelle : nous avons choisi de le raccorder à l'AMS-TRAD, non pas par le connecteur normalement destiné aux extensions de toutes sortes, mais par sa prise d'imprimante.

D'un point de vue théorique, ce choix peut choquer : il revient en effet à utiliser une *sortie* pour faire *entrer* des données.

D'un point de vue pratique, par contre, les avantages dépassent largement les inconvénients :

— le connecteur d'imprimante est beaucoup moins susceptible que celui d'extension : nettement mieux isolé des bus de la machine, il fait courir moins de risques à l'AMSTRAD en cas de fausse manœuvre ;

— le connecteur femelle nécessaire comporte beaucoup moins de broches, ce qui le rend plus économique et plus facile à câbler ;

— enfin, l'électronique à réaliser est beaucoup plus simple.

Le principal inconvénient technique est que la solution adoptée mène à un fonctionnement assez lent : pas aussi lent cependant que le Basic lui-même, qui suffit amplement pour bon nombre d'applications. Avec cette carte, vous pourrez effectuer jusqu'à dix mesures par seconde, voire plus en opérant en Assembleur.

Evidemment, on ne pourra connecter à la fois ce montage et une imprimante, mais si une trace papier devait être nécessaire, on pourrait toujours emmagasiner les données sur disquette ou cassette pour les imprimer plus tard.

#### **Fonctionnement du montage**

C'est le circuit ADC 0809 qui réalise pratiquement tout le travail. A condition de lui fournir un signal d'horloge (élaboré par le circuit CMOS 4001), il fonctionne de la façon suivante.

Parmi les huit entrées disponibles, il faut commencer par sélectionner celle sur laquelle une mesure doit être exécutée en précisant son numéro (3 bits) sur les broches A, B, C. Une impulsion sur l'entrée ST *(Start Conversion)* déclenche alors l'opération.

Ce convertisseur fonctionne selon la technique des approximations successives : il génère lui-même une valeur supposée, qu'il compare à la tension d'entrée. Selon le résultat de cette comparaison, il corrige son estimation soit en plus soit en moins, et recommence jusqu'à ce que l'égalité soit obtenue. Le résultat de la mesure est alors rendu disponible sur les lignes  $2^{-1}$  à  $2^{-8}$ . Accessoirement, une impulstion sur la broche EOC *(End Of Conversion)* signale que l'on peut passer à la lecture, mais on peut aussi attendre simplement un temps suffisant : en Basic, cela se fait automatiquement, car la conversion est rapide.

Il s'agit maintenant de transférer ce résultat dans la mémoire de l'AMS-TRAD : la prise d'imprimante comportant huit lignes de sortie mais seulement une ligne d'entrée (le BUSY), il est clair que les huit bits de données

vont devoir être émis l'un après l'autre (autrement dit en série, comme dans le cas d'un modem).

C'est un circuit CMOS 4512 qui se charge de ce travail : on lui indique, sur ses broches A, B, C le numéro sur 3 bits de la ligne de données à lire ; il aiguille alors l'une de ses huit entrées  $D_0$  à  $D_7$  vers son unique sortie SEL, bien évidemment raccordée à BUSY.

Il n'est pas besoin de bits de start, de stop ou de parité, la liaison est parfaitement synchrone, par définition même. En fait, c'est au logiciel qu'il appartient de synchroniser ces diverses phases de l'opération.

#### **Réalisation pratique**

Le petit circuit imprimé de la figure 2 réunit tous les composants du montage selon l'implantation de la figure 3 : trois circuits intégrés, deux résistances, deux condensateurs, et deux pontages en fil rigide, plus l'extrémité d'un câble plat à neuf conducteurs rejoignant les broches 2, 3, 4, 5,6, 7,8, 11, 16 du connecteur d'imprimante. Il faut encore ajouter une alimentation 5 V séparée ; il est possible de prélever le  $+5$  V de l'AMS-TRAD, mais nous le déconseillons.

Reste à raccorder les capteurs, qui devront si possible être du type potentiométrique, c'est-à-dire opérant par division de la tension d'alimentation : en effet, c'est celle-ci qui sert de référence au montage.

Entendons par là que le convertisseur lira 255 si son entrée reçoit la tension d'alimentation, 127 ou 128 si elle en reçoit la moitié, et 0 si elle est mise à la masse.

Dans le cas d'un capteur délivrant lui-même une tension, la précision obtenue dépendra donc étroitement de la stabilité du 5 V général.

Par contre, un capteur se comportant en potentiomètre alimenté par ce 5 V général compensera de lui-même les variations de l'alimentation, et la précision globale pourra être meilleure que <sup>1</sup> %.

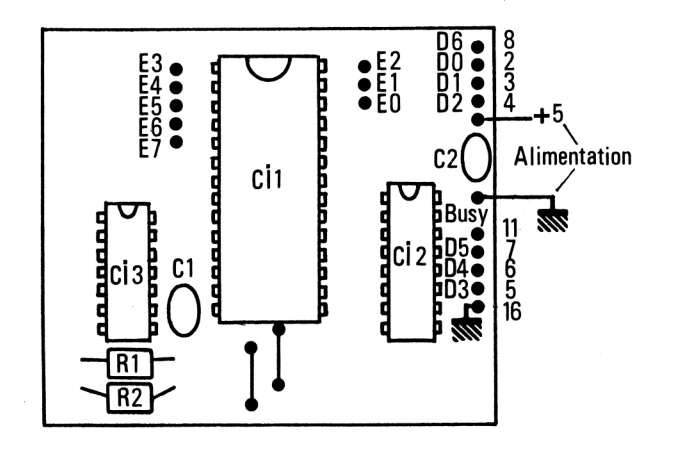

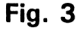

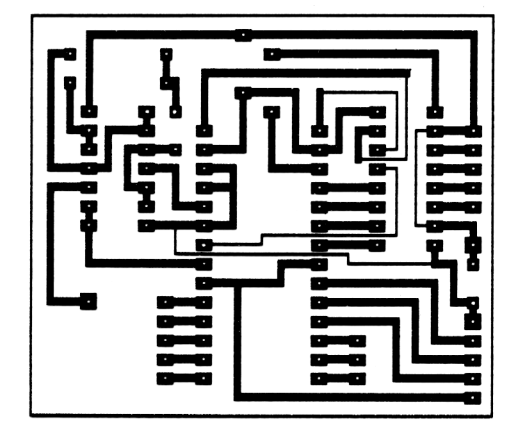

**Fig. 2**

 $\mathbf{r}$ 

La figure 4 montre, par exemple, comment un simple potentiomètre linéaire peut servir à mesurer des déplacements (circulaires ou rectilignes) avec une très bonne exactitude : on pourra distinguer 256 positions différentes du curseur, uniformément réparties sur toute sa course.

Dans le cas d'un capteur à résistance variable (thermistance, par exemple), l'association d'une résistance fixe permet de revenir au cas précédent par l'intermédiaire d'une formule simple (Fig. 5). Toutefois, il est souhaitable que la valeur de R1 soit à peu près égale à celle de R2 au milieu de son étendue de mesure utile.

De tels capteurs sont cependant rarement linéaires : pour arriver à une indication réelle de la température, par exemple, il faut établir (dans le logiciel d'exploitation), une table de conversion à 256 entrées, d'après les caractéristiques du capteur, fournies par son fabricant ou mesurées en laboratoire.

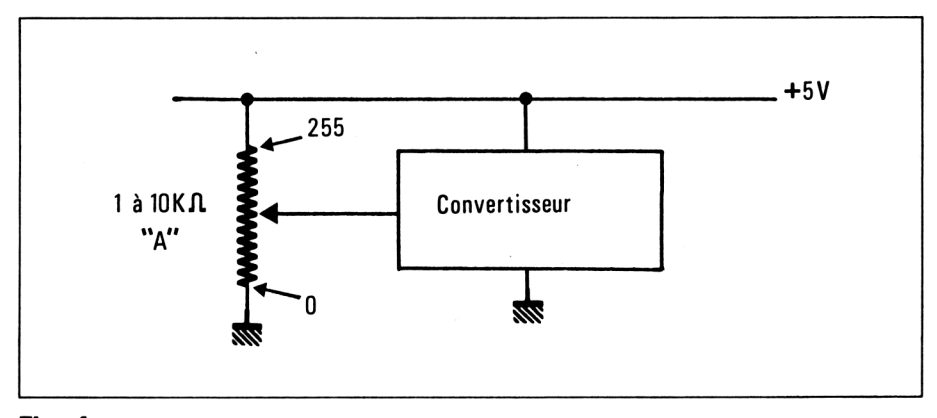

**Fig. 4**

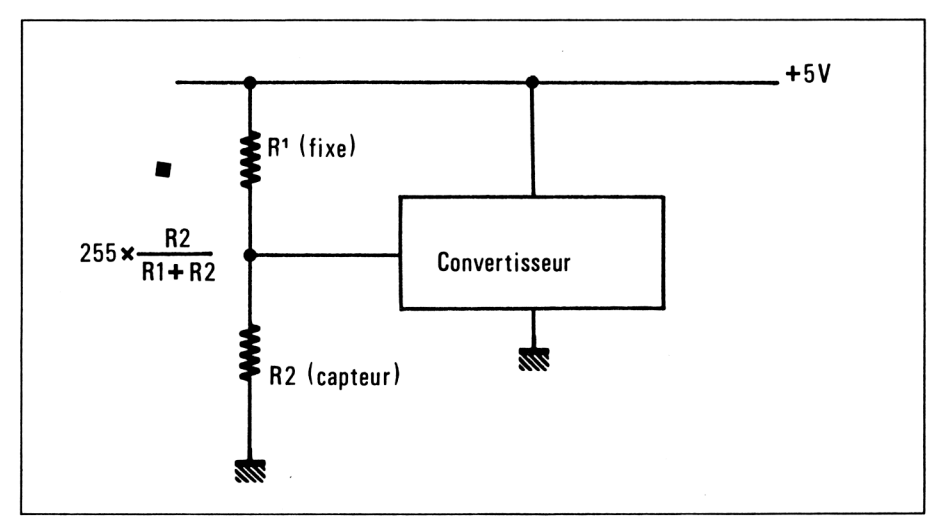

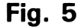

*<sup>13</sup>' Complément*

A titre d'exemple, le tableau <sup>1</sup> reproduit un extrait du tableau de variation de la résistance des sondes platine Pt 100, capteurs de température standardisés largement utilisés dans l'industrie et fort précis.

### **Le logiciel**

Pour tirer profit des possibilités de ce matériel, il faut utiliser un logiciel se composant de deux parties :

— une routine gérant le fonctionnement même de la carte (adressage de l'entrée à lire et transmission de la valeur lue),

— une partie exploitant les résultats obtenus (affichage numérique ou graphique, régulation, commande d'alarmes ou d'actions quelconques, stockage en mémoire ou sur disquettes, élaboration de statistiques, etc.).

Cette seconde partie dépend évidemment de l'application prévue, et doit être écrite par l'utilisateur, qui peut toutefois repartir de programmes destinés à traiter des données entrées au clavier.

Dans le listing suivant, les lignes 10 à 70 donnent un exemple simple d'exploitation de mesures effectuées tour à tour sur les huit entrées : leur visualisation sous forme de tableau.

Les lignes 1000 à 1080 constituent pour leur part la routine spécifique de notre carte, qui pourra être reprise telle quelle pour n'importe quel usage : pour lire une entrée, il suffira de faire **a = numéro de l'entrée** (0 à 7), puis **GOSUB 1000,** la valeur mesurée (0 à 255 unités) pouvant alors être lue dans la variable b. Il n'y a plus qu'à exécuter la mise <sup>à</sup> l'échelle tenant compte de la grandeur effectivement mesurée.

10 FOR a=0 TO 7 20 GOSUB 1000 <sup>30</sup> PRINT USING"###";d; <sup>40</sup> PRINT" !"; 50 NEXT a 60 PRINT 70 GOTO 10 80 REM 90 REI 90<br>1000 OUT 61439,a 1010 OUT 61439,a+64 1020 d=0 1030 FOR f=0 TO 7 1040 OUT 61439,8\*f 1050 b=INP(30207) 1060 IF (b AND 64)=64 THEN d=d+2~(7-f) 1070 NEXT f 1080 RETURN 1085 REM (c>1989 Patrick GUEULLE

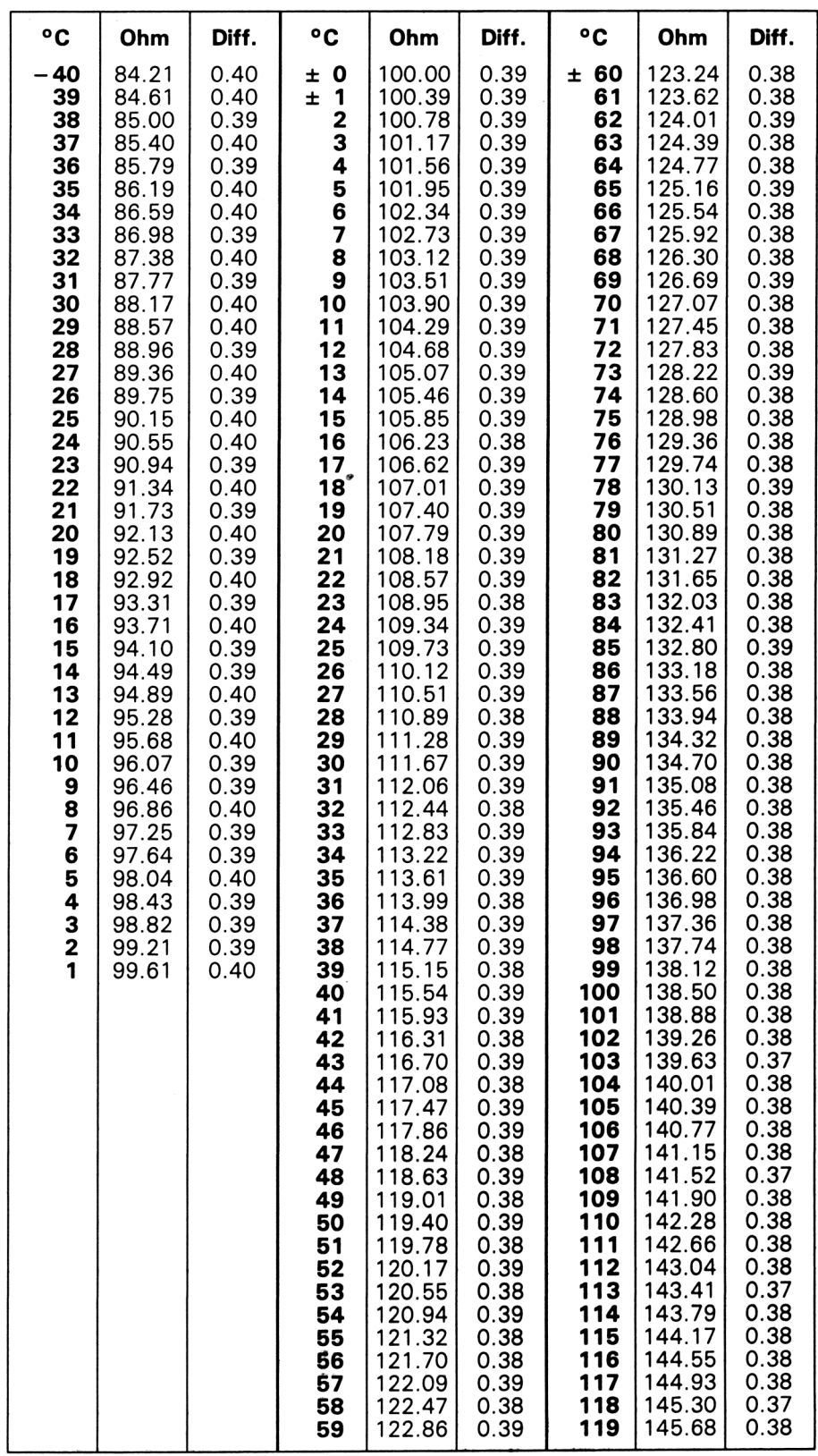

*' Complément*

### **Liste des composants**

- 1. ADC 0809 (NS)
- 1. CD 4001 B
- 1. CD 4512 B
- 1. résistance 100 k $\Omega$
- 1. résistance 39 kû
- 1. condensateur 47 pF
- 1. condensateur 0,1  $\mu$ F
- 1. connecteur pour prise d'imprimante
- 1. câble plat 9 conducteurs
- 1. circuit imprimé
- 1. alimentation 5 V